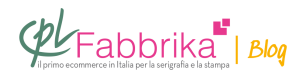

## **OTTENERE IL BIANCO CON UNA STAMPANTE LASER E IL TRANSFER**

Come posso stampare con una stampante laser e transfer autoscontornanti il colore bianco su t-shirt nere?

## *Maria*

L'unico modo per stampare il bianco con il transfer autoscontornante per laser è procurarsi una stampante che abbia anche il toner bianco come la **[OKI c711](http://www.cplfabbrika.com/stampante-colore-laser-oki-c711wt-bianco.html)**.

Il motivo è semplice: **le [carte transfer laser](http://www.cplfabbrika.com/transfer/stampa-transfer-digitale.html)** sono vendute in coppia, in un foglio si stampa l'immagine, l'altro foglio contiene la colla per permettere il trasferimento dell'immagine. Quando i due fogli vengono accoppiati (sotto **[termopressa](http://www.cplfabbrika.com/presse/presse-manuali.html)**), la colla si trasferisce solo dove c'è toner, quindi non essendoci toner bianco nelle laser normali, nelle zone di bianco la colla non si trasferisce, perciò tali zone restano bucate nel momento in cui si trasferisce l'immagine sul supporto finale.

## **Il problema si supera appunto munendosi di una laser con toner bianco.**

**Puoi Trovare l'articolo al seguente indirizzo:**

<https://serigrafiaitalia.cplfabbrika.com/8084/stampare-il-bianco-con-la-stampa-transfer/>